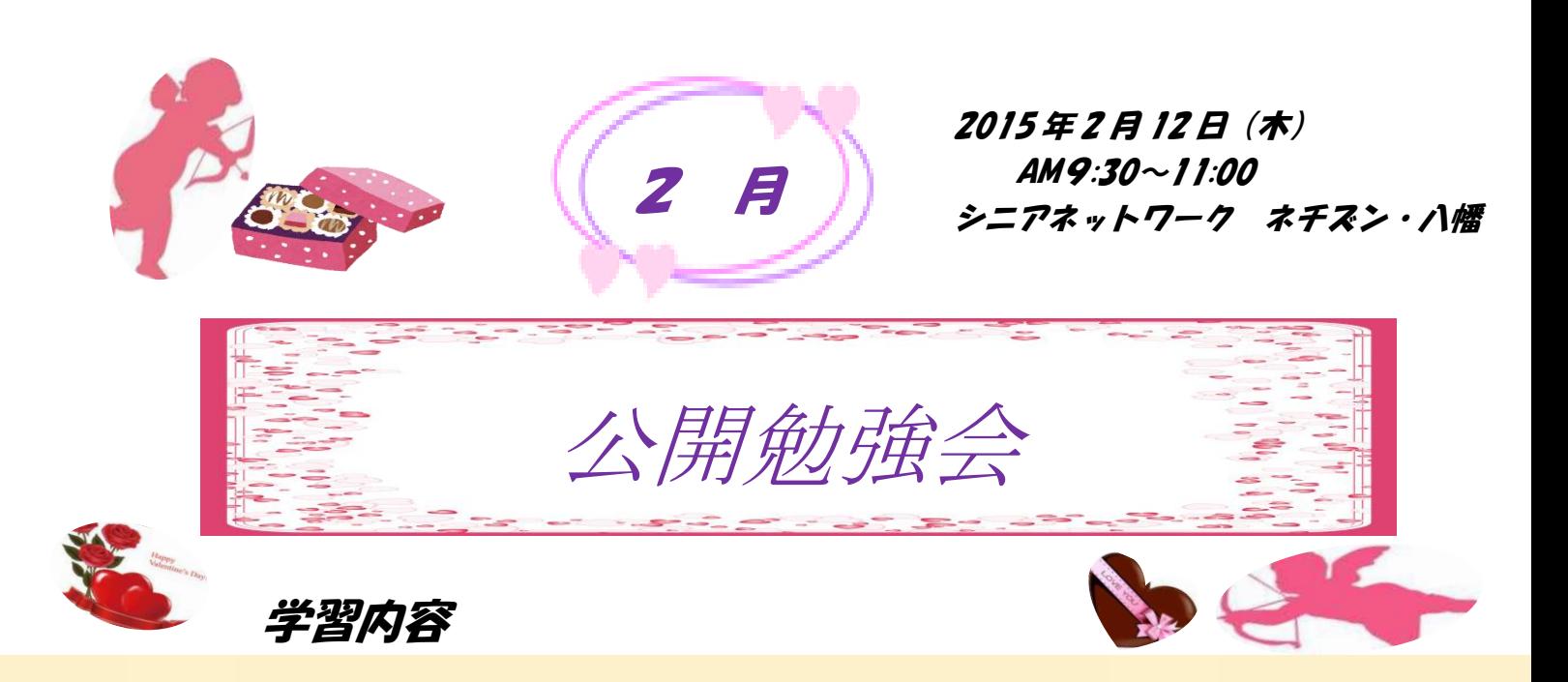

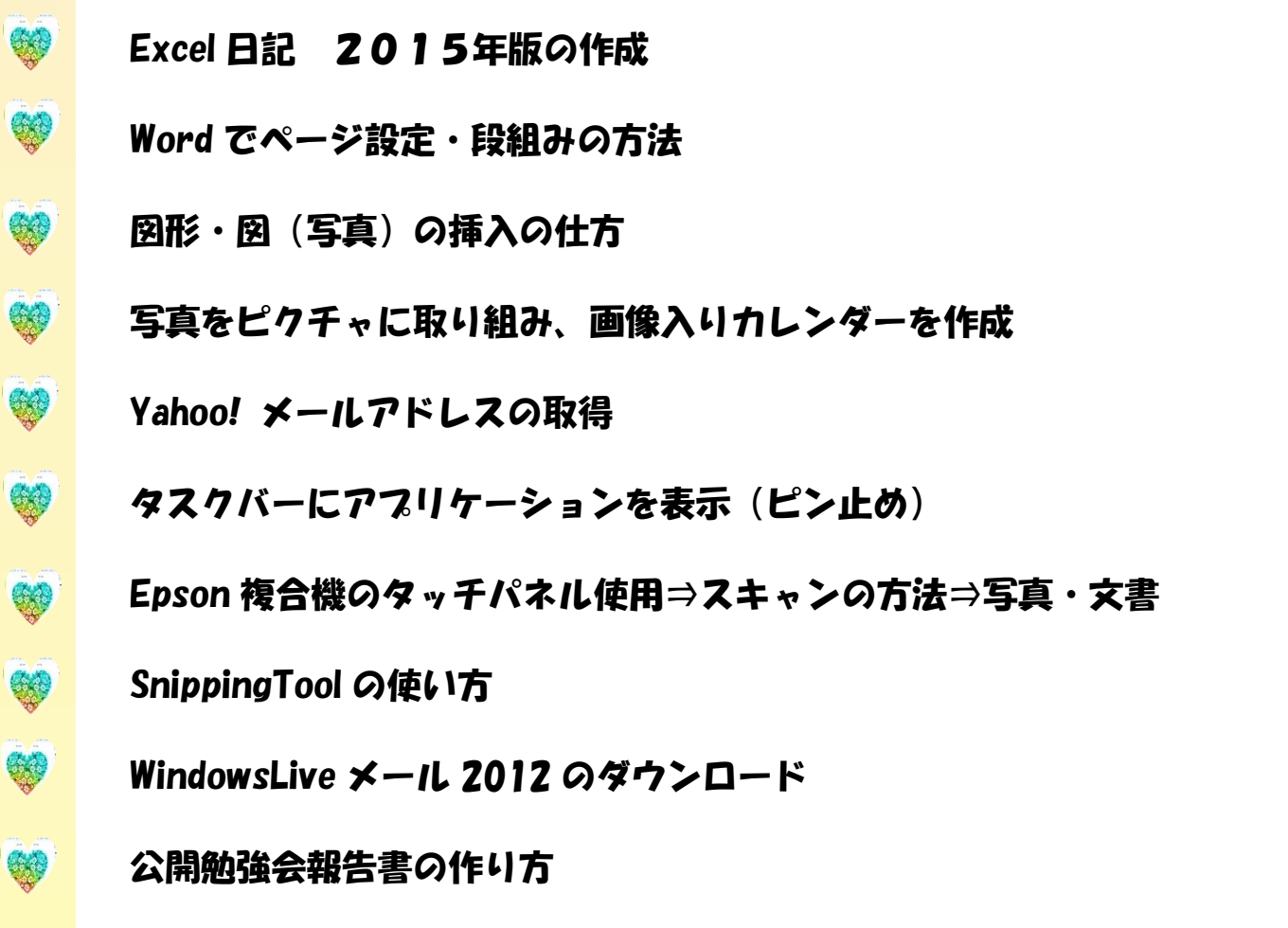

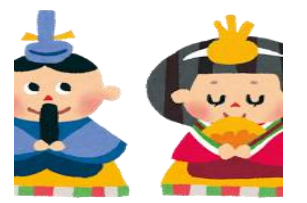

次回公開勉強会 3 月 12 日(木) AM9:30~11:00 市民共生センター

編集・作成 さるぼぼ

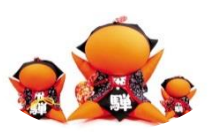